# **python-kucoin Documentation**

*Release 0.2.0*

**Sam McHardy**

**Jul 20, 2019**

# **Contents**

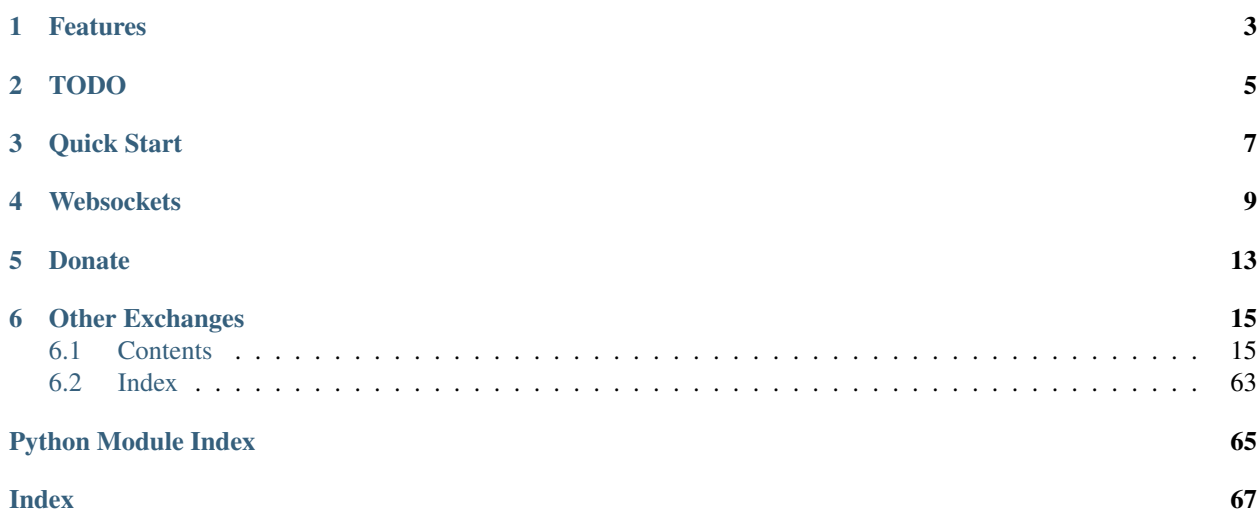

This is an unofficial Python wrapper for the [Kucoin exchanges REST and Websocket API v2.](https://docs.kucoin.com/) I am in no way affiliated with Kucoin, use at your own risk.

PyPi <https://pypi.python.org/pypi/python-kucoin>

Source code <https://github.com/sammchardy/python-kucoin>

Documentation <https://python-kucoin.readthedocs.io/en/latest/>

Blog with examples <https://sammchardy.github.io>

# Features

- <span id="page-6-0"></span>• Implementation of REST endpoints
- Simple handling of authentication
- Response exception handling
- Implement websockets (note only python3.5+)

TODO

<span id="page-8-0"></span>• L2 and L3 Local Order Books

Quick Start

<span id="page-10-0"></span>Register an account with [Kucoin.](https://www.kucoin.com/?rcode=E42cWB)

To test on the Sandbox register with [Kucoin Sandbox.](https://sandbox.kucoin.com/ucenter/signup?rcode=ewcefH)

[Generate an API Key](https://kucoin.com/account/api) or [Generate an API Key in Sandbox](https://sandbox.kucoin.com/account/api) and enable it.

pip install python-kucoin

```
from kucoin.client import Client
api_key = '<api_key>'
api_secret = '<api_secret>'
api_passphrase = '<api_passphrase>'
client = Client(api_key, api_secret, api_passphrase)
# or connect to Sandbox
# client = Client (api_key, api_secret, api_passphrase, sandbox=True)
# get currencies
currencies = client.get_currencies()
# get market depth
depth = client.get_order_book('KCS-BTC')
# get symbol klines
klines = client.get_kline_data('KCS-BTC')
# get list of markets
markets = client.get_markets()
# place a market buy order
order = client.create_market_order('NEO', Client.SIDE_BUY, size=20)
```
(continues on next page)

(continued from previous page)

```
# get list of active orders
orders = client.get_active_orders('KCS-BTC')
```
# **Websockets**

<span id="page-12-0"></span>Note only for python3.5+

```
import asyncio
from kucoin.client import Client
from kucoin.asyncio import KucoinSocketManager
api_key = '<api_key>'
api_secret = '<api_secret>'
api_passphrase = '<api_passphrase>'
async def main():
   global loop
    # callback function that receives messages from the socket
    async def handle_evt(msg):
        if msg['topic'] == '/market/ticker:ETH-USDT':
            print(f'got ETH-USDT tick:{msg["data"]}')
        elif msg['topic'] == '/market/snapshot:BTC':
            print(f'got BTC market snapshot:{msg["data"]}')
        elif msg['topic'] == '/market/snapshot:KCS-BTC':
            print(f'got KCS-BTC symbol snapshot:{msg["data"]}')
        elif msg['topic'] == '/market/ticker:all':
            print(f'got all market snapshot:{msg["data"]}')
        elif msg['topic'] == '/account/balance':
            print(f'got account balance:{msg["data"]}')
        elif msg['topic'] == '/market/level2:KCS-BTC':
            print(f'got L2 msg:{msg["data"]}')
```
(continues on next page)

(continued from previous page)

```
elif msg['topic'] == '/market/match:BTC-USDT':
            print(f'got market match msg:{msg["data"]}')
        elif msg['topic'] == '/market/level3:BTC-USDT':
            if msg['subject'] == 'trade.l3received':
                if msg['data']['type'] == 'activated':
                    # must be logged into see these messages
                    print(f"L3 your order activated: {msg['data']}")
                else:
                    print(f"L3 order received:{msg['data']}")
            elif msg['subject'] == 'trade.l3open':
                print(f"L3 order open: {msg['data']}")
            elif msg['subject'] == 'trade.l3done':
                print(f"L3 order done: {msg['data']}")
            elif msg['subject'] == 'trade.l3match':
                print(f"L3 order matched: {msg['data']}")
            elif msg['subject'] == 'trade.l3change':
                print(f"L3 order changed: {msg['data']}")
    client = Client(api_key, api_secret, api_passphrase)
    ksm = await KucoinSocketManager.create(loop, client, handle_evt)
    # for private topics such as '/account/balance' pass private=True
    ksm_private = await KucoinSocketManager.create(loop, client, handle_evt,
˓→private=True)
    # Note: try these one at a time, if all are on you will see a lot of output
    # ETH-USDT Market Ticker
    await ksm.subscribe('/market/ticker:ETH-USDT')
    # BTC Symbol Snapshots
   await ksm.subscribe('/market/snapshot:BTC')
    # KCS-BTC Market Snapshots
   await ksm.subscribe('/market/snapshot:KCS-BTC')
    # All tickers
   await ksm.subscribe('/market/ticker:all')
    # Level 2 Market Data
   await ksm.subscribe('/market/level2:KCS-BTC')
    # Market Execution Data
   await ksm.subscribe('/market/match:BTC-USDT')
    # Level 3 market data
   await ksm.subscribe('/market/level3:BTC-USDT')
    # Account balance - must be authenticated
    await ksm_private.subscribe('/account/balance')
    while True:
        print("sleeping to keep loop open")
        await asyncio.sleep(20, loop=loop)
if __name__ == "__main__":
    loop = asyncio.get_event_loop()
    loop.run_until_complete(main())
```
For more [check out the documentation.](https://python-kucoin.readthedocs.io/en/latest/)

# Donate

<span id="page-16-0"></span>If this library helped you out feel free to donate.

- ETH: 0xD7a7fDdCfA687073d7cC93E9E51829a727f9fE70
- NEO: AVJB4ZgN7VgSUtArCt94y7ZYT6d5NDfpBo
- LTC: LPC5vw9ajR1YndE1hYVeo3kJ9LdHjcRCUZ
- BTC: 1Dknp6L6oRZrHDECRedihPzx2sSfmvEBys

# Other Exchanges

<span id="page-18-0"></span>If you use [Binance](https://www.binance.com/?ref=10099792) check out my [python-binance](https://github.com/sammchardy/python-binance) library.

If you use [Binance Chain](https://testnet.binance.org/) check out my [python-binance-chain](https://github.com/sammchardy/python-binance-chain) library.

If you use [Allcoin](https://www.allcoin.com/GXHKu1) check out my [python-allcoin](https://github.com/sammchardy/python-allcoin) library.

If you use [IDEX](https://idex.market) check out my [python-idex](https://github.com/sammchardy/python-idex) library.

If you use [BigONE](https://big.one) check out my [python-bigone](https://github.com/sammchardy/python-bigone) library.

# <span id="page-18-1"></span>**6.1 Contents**

# **6.1.1 Getting Started**

This API has been updated to work with the v2 Sandbox

## **Installation**

python-kucoin is available on [PYPI.](https://pypi.python.org/pypi/python-kucoin/) Install with pip:

```
pip install python-kucoin
```
## For previous v1 API install with

pip install python-kucoin==0.1.12

## **Register on Kucoin**

Firstly register an account with [Kucoin.](https://www.kucoin.com/?rcode=E42cWB)

To test on the Sandbox register with [Kucoin Sandbox.](https://sandbox.kucoin.com/ucenter/signup?rcode=ewcefH)

### **Generate an API Key**

To use signed account methods you are required to [create an API Key](https://kucoin.com/account/api) and enable it.

### **Initialise the client**

Pass your API Key, Secret and API Passphrase

```
from kucoin.client import Client
client = Client(api_key, api_secret, api_passphrase)
```
#### **Requests Settings**

*python-kucoin* uses the [requests](http://docs.python-requests.org/en/master/) library.

You can set custom requests parameters for all API calls when creating the client.

```
client = Client("api-key", "api-secret", "api-passphrase", {"verify": False, "timeout
ightharpoonup": 20})
```
Check out the [requests documentation](http://docs.python-requests.org/en/master/) for all options.

#### Proxy Settings

You can use the Requests Settings method above

```
proxies = {
    'http': 'http://10.10.1.10:3128',
    'https': 'http://10.10.1.10:1080'
}
# in the Client instantiation
client = Client("api-key", "api-secret", {'proxies': proxies})
```
Or set an environment variable for your proxy if required to work across all requests.

An example for Linux environments from the [requests Proxies documentation](http://docs.python-requests.org/en/master/user/advanced/#proxies) is as follows.

```
$ export HTTP_PROXY="http://10.10.1.10:3128"
$ export HTTPS_PROXY="http://10.10.1.10:1080"
```
For Windows environments

```
C:\>set HTTP_PROXY=http://10.10.1.10:3128
C:\>set HTTPS_PROXY=http://10.10.1.10:1080
```
## **API Rate Limit**

Public Endpoints - 30 requests per ten seconds.

Private Endpoints - 50 requests per ten seconds.

• Websocket \*

Connect - 30 times per minutes

Subscribe - 120 times per minute

Unsubscribe - 120 times per minute

## **6.1.2 Constants**

Kucoin defines constants for Redord Types, Order Side, Order Status and Resolution. These are accessible from the Client class.

```
SIDE BUY = 'buy'
SIDE_SELL = 'sell'
ACCOUNT_MAIN = 'main'
ACCOUNT_TRADE = 'trade'
ORDER_LIMIT = 'limit'
ORDER_MARKET = 'market'
ORDER_LIMIT_STOP = 'limit_stop'
ORDER_MARKET_STOP = 'market_stop'
STOP_LOSS = 'loss'
STOP_ENTRY = 'entry'
STP_CANCEL_NEWEST = 'CN'
STP_CANCEL_OLDEST = 'CO'
STP_DECREASE_AND_CANCEL = 'DC'
STP_CANCEL_BOTH = 'CB'
TIMEINFORCE_GOOD_TILL_CANCELLED = 'GTC'
TIMEINFORCE_GOOD_TILL_TIME = 'GTT'
TIMEINFORCE_IMMEDIATE_OR_CANCEL = 'IOC'
TIMEINFORCE_FILL_OR_KILL = 'FOK'
```
Use in your code like below.

**from kucoin.client import** Client order\_side = Client.SIDE\_BUY

# **6.1.3 General Endpoints**

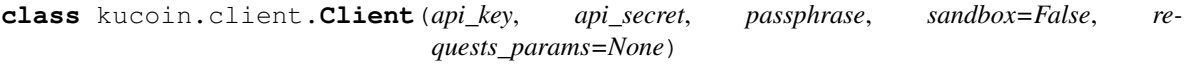

#### **get\_timestamp**() Get the server timestamp

<https://docs.kucoin.com/#time>

Returns response timestamp in ms

## **6.1.4 Currency Endpoints**

**class** kucoin.client.**Client**(*api\_key*, *api\_secret*, *passphrase*, *sandbox=False*, *requests\_params=None*)

#### **get\_currencies**()

List known currencies

<https://docs.kucoin.com/#get-currencies>

currencies = client.get\_currencies()

#### Returns API Response

```
[
    {
        "currency": "BTC",
        "name": "BTC",
        "fullName": "Bitcoin",
        "precision": 8
    },
    {
        "currency": "ETH",
        "name": "ETH",
        "fullName": "Ethereum",
        "precision": 7
    }
]
```
Raises KucoinResponseException, KucoinAPIException

```
get_currency(currency)
```
Get single currency detail

<https://docs.kucoin.com/#get-currency-detail>

# call with no coins currency = client.get\_currency('BTC')

Returns API Response

```
{
   "currency": "BTC",
   "name": "BTC",
   "fullName": "Bitcoin",
   "precision": 8,
   "withdrawalMinSize": "0.002",
    "withdrawalMinFee": "0.0005",
    "isWithdrawEnabled": true,
    "isDepositEnabled": true
}
```
Raises KucoinResponseException, KucoinAPIException

## **6.1.5 Account Endpoints**

**class** kucoin.client.**Client**(*api\_key*, *api\_secret*, *passphrase*, *sandbox=False*, *requests\_params=None*)

**cancel\_withdrawal**(*withdrawal\_id*)

Cancel a withdrawal

<https://docs.kucoin.com/#cancel-withdrawal>

Parameters **withdrawal\_id** (string) – ID of withdrawal

client.cancel\_withdrawal('5bffb63303aa675e8bbe18f9')

Returns None

Raises KucoinResponseException, KucoinAPIException

```
create_account(account_type, currency)
```
Create an account

{

}

{

<https://docs.kucoin.com/#create-an-account>

#### **Parameters**

• **account\_type** (string) – Account type - main or trade

```
• currency (string) – Currency code
```
account = client.create\_account('trade', 'BTC')

Returns API Response

"id": "5bd6e9286d99522a52e458de"

Raises KucoinResponseException, KucoinAPIException

```
create_deposit_address(currency)
```
Create deposit address of currency for deposit. You can just create one deposit address.

<https://docs.kucoin.com/#create-deposit-address>

Parameters currency (string) - Name of currency

address = client.create\_deposit\_address('NEO')

Returns ApiResponse

```
"address": "0x78d3ad1c0aa1bf068e19c94a2d7b16c9c0fcd8b1",
    "memo": "5c247c8a03aa677cea2a251d"
}
```
Raises KucoinResponseException, KucoinAPIException

```
create_inner_transfer(from_account_id, to_account_id, amount, order_id=None)
     Get account holds placed for any active orders or pending withdraw requests
```
<https://docs.kucoin.com/#get-holds>

#### Parameters

- **from\_account\_id** (str) ID of account to transfer funds from from list\_accounts()
- **to\_account\_id**  $(str)$  ID of account to transfer funds to from list\_accounts()
- **amount**  $(int)$  Amount to transfer
- **order\_id** (string) (optional) Request ID (default flat\_uuid())

```
transfer = client.create_inner_transfer('5bd6e9216d99522a52e458d6',
˓→5bc7f080b39c5c03286eef8e', 20)
```
#### Returns API Response

```
"orderId": "5bd6e9286d99522a52e458de"
```
Raises KucoinResponseException, KucoinAPIException

```
create_withdrawal(currency, amount, address, memo=None, is_inner=False, remark=None)
    Process a withdrawal
```
<https://docs.kucoin.com/#apply-withdraw>

#### Parameters

{

}

- **currency** (string) Name of currency
- **amount**  $(number)$  Amount to withdraw
- **address** (string) Address to withdraw to
- **memo**  $(string)$  (optional) Remark to the withdrawal address
- **is\_inner** (*bool*) (optional) Remark to the withdrawal address
- **remark** (string) (optional) Remark

```
withdrawal = client.create_withdrawal('NEO', 20, '598aeb627da3355fa3e851')
```
### Returns ApiResponse

```
"withdrawalId": "5bffb63303aa675e8bbe18f9"
```
Raises KucoinResponseException, KucoinAPIException

```
get_account(account_id)
```
{

}

Get an individual account

<https://docs.kucoin.com/#get-an-account>

**Parameters account\_id** (string) – ID for account - from list\_accounts()

account = client.get\_account('5bd6e9216d99522a52e458d6')

## Returns API Response

```
{
   "currency": "KCS",
   "balance": "1000000060.6299",
    "available": "1000000060.6299",
    "holds": "0"
}
```
## Raises KucoinResponseException, KucoinAPIException

```
get_account_holds(account_id, page=None, page_size=None)
     Get account holds placed for any active orders or pending withdraw requests
```
<https://docs.kucoin.com/#get-holds>

Parameters

- **account\_id** (string) ID for account from list\_accounts()
- **page** (int) (optional) Current page default 1
- **page\_size** (int) (optional) Number of results to return default 50

```
holds = client.get_account_holds('5bd6e9216d99522a52e458d6')
holds = client.get_account_holds('5bd6e9216d99522a52e458d6', page=2, page_
\rightarrowsize=10)
```
### Returns API Response

```
{
   "currentPage": 1,
   "pageSize": 10,
   "totalNum": 2,
    "totalPage": 1,
    "items": [
        {
            "currency": "ETH",
            "holdAmount": "5083",
            "bizType": "Withdraw",
            "orderId": "5bc7f080b39c5c03286eef8e",
            "createdAt": 1545898567000,
            "updatedAt": 1545898567000
        },
        {
            "currency": "ETH",
            "holdAmount": "1452",
            "bizType": "Withdraw",
            "orderId": "5bc7f518b39c5c033818d62d",
            "createdAt": 1545898567000,
            "updatedAt": 1545898567000
        }
    ]
}
```
Raises KucoinResponseException, KucoinAPIException

#### **get\_accounts**()

Get a list of accounts

<https://docs.kucoin.com/#accounts>

```
accounts = client.get_accounts()
```
#### Returns API Response

```
[
    {
        "id": "5bd6e9286d99522a52e458de",
        "currency": "BTC",
        "type": "main",
        "balance": "237582.04299",
        "available": "237582.032",
        "holds": "0.01099"
    },
    {
        "id": "5bd6e9216d99522a52e458d6",
        "currency": "BTC",
        "type": "trade",
        "balance": "1234356",
        "available": "1234356",
        "holds": "0"
    }
]
```
Raises KucoinResponseException, KucoinAPIException

```
get_deposit_address(currency)
```
Get deposit address for a currency

<https://docs.kucoin.com/#get-deposit-address>

Parameters currency (string) – Name of currency

address = client.get\_deposit\_address('NEO')

Returns ApiResponse

```
"address": "0x78d3ad1c0aa1bf068e19c94a2d7b16c9c0fcd8b1",
"memo": "5c247c8a03aa677cea2a251d"
```
Raises KucoinResponseException, KucoinAPIException

```
get_deposits(currency=None, status=None, start=None, end=None, page=None, limit=None)
    Get deposit records for a currency
```
<https://docs.kucoin.com/#get-deposit-list>

#### Parameters

{

}

• **currency** (string) – Name of currency (optional)

- **status** (string) optional Status of deposit (PROCESSING, SUCCESS, FAILURE)
- **start** (string) (optional) Start time as unix timestamp
- **end**  $(string)$  (optional) End time as unix timestamp
- **page** (int) (optional) Page to fetch
- **limit** (*int*) (optional) Number of transactions

```
deposits = client.get_deposits('NEO')
```
Returns ApiResponse

```
{
   "currentPage": 1,
   "pageSize": 5,
   "totalNum": 2,
    "totalPage": 1,
    "items": [
        {
            "address": "0x5f047b29041bcfdbf0e4478cdfa753a336ba6989",
            "memo": "5c247c8a03aa677cea2a251d",
            "amount": 1,
            "fee": 0.0001,
            "currency": "KCS",
            "isInner": false,
            "walletTxId": "5bbb57386d99522d9f954c5a@test004",
            "status": "SUCCESS",
            "createdAt": 1544178843000,
            "updatedAt": 1544178891000
        }, {
            "address": "0x5f047b29041bcfdbf0e4478cdfa753a336ba6989",
            "memo": "5c247c8a03aa677cea2a251d",
            "amount": 1,
            "fee": 0.0001,
            "currency": "KCS",
            "isInner": false,
            "walletTxId": "5bbb57386d99522d9f954c5a@test003",
            "status": "SUCCESS",
            "createdAt": 1544177654000,
            "updatedAt": 1544178733000
        }
    ]
}
```
Raises KucoinResponseException, KucoinAPIException

```
get_withdrawal_quotas(currency)
    Get withdrawal quotas for a currency
```
<https://docs.kucoin.com/#get-withdrawal-quotas>

Parameters **currency** (string) – Name of currency

quotas = client.get\_withdrawal\_quotas('ETH')

Returns ApiResponse

```
{
   "currency": "ETH",
    "availableAmount": 2.9719999,
   "remainAmount": 2.9719999,
   "withdrawMinSize": 0.1000000,
   "limitBTCAmount": 2.0,
   "innerWithdrawMinFee": 0.00001,
   "isWithdrawEnabled": true,
    "withdrawMinFee": 0.0100000,
    "precision": 7
}
```
### Raises KucoinResponseException, KucoinAPIException

**get\_withdrawals**(*currency=None*, *status=None*, *start=None*, *end=None*, *page=None*, *limit=None*) Get deposit records for a currency

<https://docs.kucoin.com/#get-withdrawals-list>

#### Parameters

- **currency** (string) Name of currency (optional)
- **status** (string) optional Status of deposit (PROCESSING, SUCCESS, FAILURE)
- **start** (string) (optional) Start time as unix timestamp
- **end**  $(string)$  (optional) End time as unix timestamp
- **page** (int) (optional) Page to fetch
- **limit** (int) (optional) Number of transactions

withdrawals = client.get\_withdrawals('NEO')

#### Returns ApiResponse

```
{
    "currentPage": 1,
    "pageSize": 10,
    "totalNum": 1,
    "totalPage": 1,
    "items": [
        {
            "id": "5c2dc64e03aa675aa263f1ac",
            "address": "0x5bedb060b8eb8d823e2414d82acce78d38be7fe9",
            "memo": "",
            "currency": "ETH",
            "amount": 1.0000000,
            "fee": 0.0100000,
            "walletTxId": "3e2414d82acce78d38be7fe9",
            "isInner": false,
            "status": "FAILURE",
            "createdAt": 1546503758000,
            "updatedAt": 1546504603000
        }
    ]
}
```
Raises KucoinResponseException, KucoinAPIException

## **6.1.6 Trading Endpoints**

**class** kucoin.client.**Client**(*api\_key*, *api\_secret*, *passphrase*, *sandbox=False*, *requests\_params=None*)

#### **cancel\_all\_orders**(*symbol=None*)

Cancel all orders

<https://docs.kucoin.com/#cancel-all-orders>

res = client.cancel\_all\_orders()

Returns ApiResponse

```
{
    "cancelledOrderIds": [
        "5bd6e9286d99522a52e458de"
    ]
}
```
Raises KucoinResponseException, KucoinAPIException

```
cancel_order(order_id)
```
Cancel an order

<https://docs.kucoin.com/#cancel-an-order>

Parameters **order\_id** (string) – Order id

res = client.cancel\_order('5bd6e9286d99522a52e458de)

Returns ApiResponse

```
{
    "cancelledOrderIds": [
        "5bd6e9286d99522a52e458de"
    ]
}
```
Raises KucoinResponseException, KucoinAPIException

KucoinAPIException If order\_id is not found

**create\_limit\_order**(*symbol*, *side*, *price*, *size*, *client\_oid=None*, *remark=None*, *time\_in\_force=None*, *stop=None*, *stop\_price=None*, *stp=None*, *cancel\_after=None*, *post\_only=None*, *hidden=None*, *iceberg=None*, *visible\_size=None*)

Create an order

<https://docs.kucoin.com/#place-a-new-order>

Parameters

• **symbol** (string) – Name of symbol e.g. KCS-BTC

- **side** (string) buy or sell
- **price** (string) Name of coin
- **size** (string) Amount of base currency to buy or sell
- **client\_oid** (string) (optional) Unique order\_id default flat\_uuid()
- **remark**  $(string)$  (optional) remark for the order, max 100 utf8 characters
- **stp** (string) (optional) self trade protection CN, CO, CB or DC (default is None)
- **time\_in\_force** (string) (optional) GTC, GTT, IOC, or FOK (default is GTC)
- **stop**  $(string)$  (optional) stop type loss or entry requires stop\_price
- **stop\_price** (string) (optional) trigger price for stop order
- **cancel after** (string) (optional) number of seconds to cancel the order if not filled required time\_in\_force to be GTT
- **post\_only** (bool) (optional) indicates that the order should only make liquidity. If any part of the order results in taking liquidity, the order will be rejected and no part of it will execute.
- **hidden** (bool) (optional) Orders not displayed in order book
- **iceberg** (bool) (optional) Only visible portion of the order is displayed in the order book
- **visible\_size** (bool) (optional) The maximum visible size of an iceberg order

order = client.create\_limit\_order('KCS-BTC', Client.SIDE\_BUY, '0.01', '1000')

#### Returns ApiResponse

#### "orderOid": "596186ad07015679730ffa02"

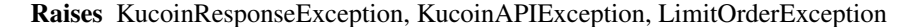

```
create_market_order(symbol, side, size=None, funds=None, client_oid=None, remark=None,
                        stp=None)
```
Create a market order

{

}

One of size or funds must be set

<https://docs.kucoin.com/#place-a-new-order>

#### Parameters

- **symbol** (string) Name of symbol e.g. KCS-BTC
- **side** (string) buy or sell
- **size** (string) (optional) Desired amount in base currency
- **funds** (string) (optional) Desired amount of quote currency to use
- **client\_oid** (string) (optional) Unique order id (default flat\_uuid())
- **remark** (string) (optional) remark for the order, max 100 utf8 characters
- **stp** (string) (optional) self trade protection CN, CO, CB or DC (default is None)

order = client.create\_market\_order('NEO', Client.SIDE\_BUY, size=20)

#### Returns ApiResponse

```
"orderOid": "596186ad07015679730ffa02"
```
Raises KucoinResponseException, KucoinAPIException, MarketOrderException

```
get_fills(order_id=None, symbol=None, side=None, order_type=None, start=None, end=None,
            page=None, limit=None)
```
Get a list of recent fills.

{

}

<https://docs.kucoin.com/#list-fills>

#### Parameters

- **order\_id** (string) (optional) generated order id
- **symbol** (string) (optional) Name of symbol e.g. KCS-BTC
- **side** (string) (optional) buy or sell
- **order\_type** (string) (optional) limit, market, limit\_stop or market\_stop
- **start** (string) Start time as unix timestamp (optional)
- **end** (string) End time as unix timestamp (optional)
- **page** (int) optional Page to fetch
- **limit** (int) optional Number of orders

fills = client.get\_fills()

### Returns ApiResponse

```
{
    "currentPage":1,
    "pageSize":1,
    "totalNum":251915,
    "totalPage":251915,
    "items":[
        {
            "symbol":"BTC-USDT",
            "tradeId":"5c35c02709e4f67d5266954e",
            "orderId":"5c35c02703aa673ceec2a168",
            "counterOrderId":"5c1ab46003aa676e487fa8e3",
            "side":"buy",
            "liquidity":"taker",
            "forceTaker":true,
            "price":"0.083",
            "size":"0.8424304",
            "funds":"0.0699217232",
            "fee":"0",
            "feeRate":"0",
            "feeCurrency":"USDT",
```
(continues on next page)

(continued from previous page)

```
"stop":"",
             "type":"limit",
             "createdAt":1547026472000
        }
    ]
}
```
Raises KucoinResponseException, KucoinAPIException

**get\_order**(*order\_id*) Get order details

<https://docs.kucoin.com/#get-an-order>

Parameters **order\_id** (str) – orderOid value

order = client.get\_order('5c35c02703aa673ceec2a168')

Returns ApiResponse

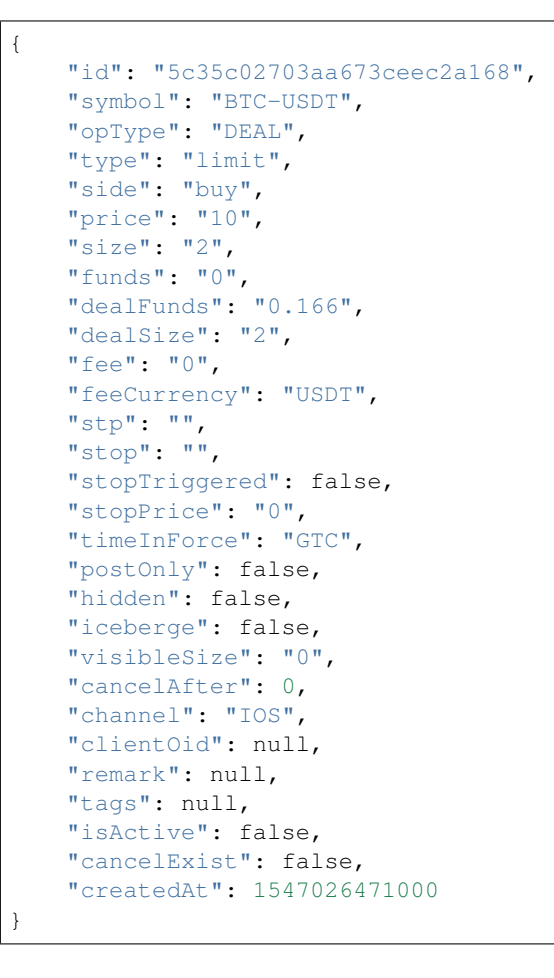

Raises KucoinResponseException, KucoinAPIException

```
get_orders(symbol=None, status=None, side=None, order_type=None, start=None, end=None,
              page=None, limit=None)
    Get list of orders
```
<https://docs.kucoin.com/#list-orders>

#### Parameters

- **symbol** (string) (optional) Name of symbol e.g. KCS-BTC
- **status** (string) (optional) Specify status active or done (default done)
- **side** (string) (optional) buy or sell
- **order\_type** (string) (optional) limit, market, limit\_stop or market\_stop
- **start** (string) (optional) Start time as unix timestamp
- **end** (string) (optional) End time as unix timestamp
- **page** (int) (optional) Page to fetch
- **limit** (int) (optional) Number of orders

orders = client.get\_orders(symbol='KCS-BTC', status='active')

#### Returns ApiResponse

```
{
    "currentPage": 1,
   "pageSize": 1,
   "totalNum": 153408,
   "totalPage": 153408,
    "items": [
        {
            "id": "5c35c02703aa673ceec2a168",
            "symbol": "BTC-USDT",
            "opType": "DEAL",
            "type": "limit",
            "side": "buy",
            "price": "10",
            "size": "2",
            "funds": "0",
            "dealFunds": "0.166",
            "dealSize": "2",
            "fee": "0",
            "feeCurrency": "USDT",
            "stp": "",
            "stop": "",
            "stopTriggered": false,
            "stopPrice": "0",
            "timeInForce": "GTC",
            "postOnly": false,
            "hidden": false,
            "iceberge": false,
            "visibleSize": "0",
            "cancelAfter": 0,
            "channel": "IOS",
            "clientOid": null,
            "remark": null,
            "tags": null,
            "isActive": false,
            "cancelExist": false,
            "createdAt": 1547026471000
```
(continues on next page)

(continued from previous page)

} ] }

Raises KucoinResponseException, KucoinAPIException

## **6.1.7 Market Endpoints**

**class** kucoin.client.**Client**(*api\_key*, *api\_secret*, *passphrase*, *sandbox=False*, *requests\_params=None*)

#### **get\_24hr\_stats**(*symbol*)

Get 24hr stats for a symbol. Volume is in base currency units. open, high, low are in quote currency units.

Parameters **symbol** (string) – (optional) Name of symbol e.g. KCS-BTC

stats = client.get\_24hr\_stats('ETH-BTC')

#### Returns ApiResponse

Without a symbol param

```
{
   "symbol": "BTC-USDT",
   "changeRate": "0.0128", # 24h change rate
   "changePrice": "0.8", \# 24h rises and falls in price (if the change,
˓→rate is a negative number,
                             # the price rises; if the change rate is a_{11}˓→positive number, the price falls.)
   "open": 61, # Opening price
   "close": 63.6, # Closing price
   "high": "63.6",<br>"low": "61", # Highest price filled
                             # Lowest price filled
   \frac{1}{2} vol": "244.78", \frac{1}{4} Transaction quantity
   "volValue": "15252.0127" # Transaction amount
}
```
Raises KucoinResponseException, KucoinAPIException

```
get_full_order_book(symbol)
```
Get a list of all bids and asks aggregated by price for a symbol.

This call is generally used by professional traders because it uses more server resources and traffic, and Kucoin has strict access frequency control.

<https://docs.kucoin.com/#get-full-order-book-aggregated>

```
Parameters symbol (string) – Name of symbol e.g. KCS-BTC
```

```
orders = client.get_order_book('KCS-BTC')
```
Returns ApiResponse

```
{
    "sequence": "3262786978",
    "bids": [
        ["6500.12", "0.45054140"], # [price size]
        ["6500.11", "0.45054140"]
    \frac{1}{2},
    "asks": [
        ["6500.16", "0.57753524"],
        ["6500.15", "0.57753524"]
    ]
}
```
Raises KucoinResponseException, KucoinAPIException

```
get_full_order_book_level3(symbol)
```
Get a list of all bids and asks non-aggregated for a symbol.

This call is generally used by professional traders because it uses more server resources and traffic, and Kucoin has strict access frequency control.

<https://docs.kucoin.com/#get-full-order-book-atomic>

Parameters **symbol** (string) – Name of symbol e.g. KCS-BTC

orders = client.get\_order\_book('KCS-BTC')

Returns ApiResponse

```
{
      "sequence": "1545896707028",
      "bids": [
             \lceil"5c2477e503aa671a745c4057", # orderId
                    "6", # price
                    "0.999" \qquad \qquad \qquad \qquad \qquad \qquad \qquad \qquad \qquad \qquad \qquad \qquad \qquad \qquad \qquad \qquad \qquad \qquad \qquad \qquad \qquad \qquad \qquad \qquad \qquad \qquad \qquad \qquad \qquad \qquad \qquad \qquad \qquad \qquad \qquad ],
             [
                    "5c2477e103aa671a745c4054",
                    "5",
                    "0.999"
             ]
      ],
      "asks": [
            \lceil"5c24736703aa671a745c401e",
                    "200",
                    "1"
             ],
             [
                    "5c2475c903aa671a745c4033",
                    "201",
                    "1"
             ]
      ]
}
```
Raises KucoinResponseException, KucoinAPIException

**get\_historical\_orders**(*symbol=None*, *side=None*, *start=None*, *end=None*, *page=None*, *limit=None*)

List of KuCoin V1 historical orders.

<https://docs.kucoin.com/#get-v1-historical-orders-list>

#### Parameters

- **symbol** (string) (optional) Name of symbol e.g. KCS-BTC
- **side** (string) (optional) buy or sell
- **start** (string) (optional) Start time as unix timestamp
- **end**  $(string)$  (optional) End time as unix timestamp
- **page** (int) (optional) Page to fetch
- **limit** (int) (optional) Number of orders

orders = client.get\_historical\_orders(symbol='KCS-BTC')

#### Returns ApiResponse

```
{
    "currentPage": 1,
    "pageSize": 50,
    "totalNum": 1,
    "totalPage": 1,
    "items": [
        {
            "symbol": "SNOV-ETH",
            "dealPrice": "0.0000246",
            "dealValue": "0.018942",
            "amount": "770",
            "fee": "0.00001137",
            "side": "sell",
            "createdAt": 1540080199
        }
    ]
}
```
Raises KucoinResponseException, KucoinAPIException

**get\_kline\_data**(*symbol*, *kline\_type='5min'*, *start=None*, *end=None*) Get kline data

For each query, the system would return at most 1500 pieces of data. To obtain more data, please page the data by time.

#### Parameters

- **symbol** (string) Name of symbol e.g. KCS-BTC
- **kline\_type** (string) type of symbol, type of candlestick patterns: 1min, 3min, 5min, 15min, 30min, 1hour, 2hour, 4hour, 6hour, 8hour, 12hour, 1day, 1week
- **start** (int) Start time as unix timestamp (optional) default start of day in UTC
- **end** (int) End time as unix timestamp (optional) default now in UTC

<https://docs.kucoin.com/#get-historic-rates>
klines = client.get\_kline\_data('KCS-BTC', '5min', 1507479171, 1510278278)

# Returns ApiResponse

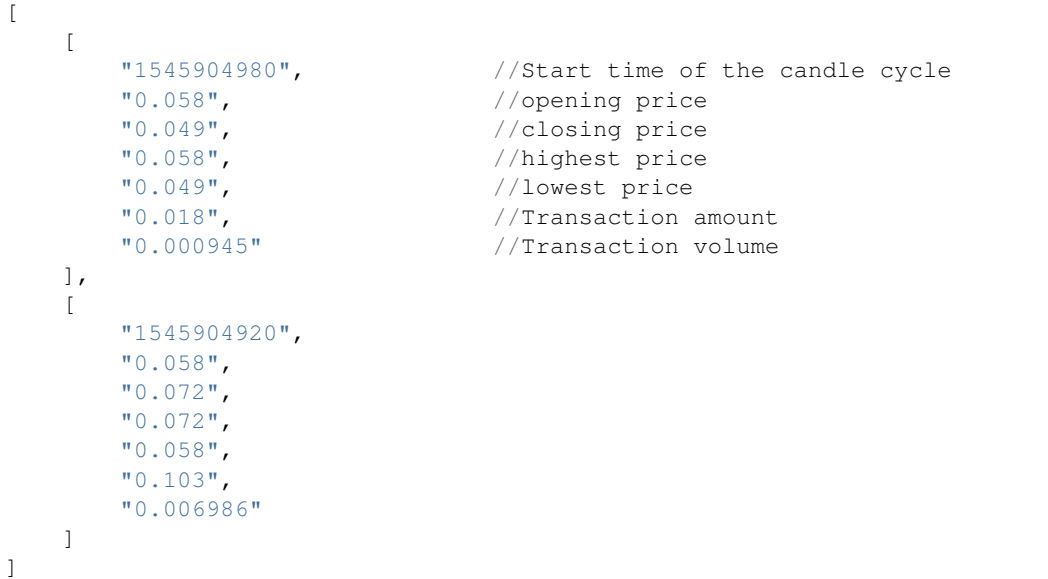

Raises KucoinResponseException, KucoinAPIException

# **get\_markets**()

Get supported market list

<https://docs.kucoin.com/#get-market-list>

markets = client.get\_markets()

#### Returns ApiResponse

```
{
    "data": [
         "BTC",
         "ETH",
         "USDT"
    ]
}
```
Raises KucoinResponseException, KucoinAPIException

```
get_order_book(symbol)
```
Get a list of bids and asks aggregated by price for a symbol.

Returns up to 100 depth each side. Fastest Order book API

<https://docs.kucoin.com/#get-part-order-book-aggregated>

Parameters **symbol** (string) – Name of symbol e.g. KCS-BTC

orders = client.get\_order\_book('KCS-BTC')

Returns ApiResponse

```
{
    "sequence": "3262786978",
    "bids": [
        ["6500.12", "0.45054140"], # [price, size]
        ["6500.11", "0.45054140"]
    \vert,
    "asks": [
        ["6500.16", "0.57753524"],
        ["6500.15", "0.57753524"]
    ]
}
```
Raises KucoinResponseException, KucoinAPIException

```
get_symbols()
```
Get a list of available currency pairs for trading.

<https://docs.kucoin.com/#symbols-amp-ticker>

symbols = client.get\_symbols()

# Returns ApiResponse

```
\lceil{
        "symbol": "BTC-USDT",
        "name": "BTC-USDT",
        "baseCurrency": "BTC",
        "quoteCurrency": "USDT",
        "baseMinSize": "0.00000001",
        "quoteMinSize": "0.01",
        "baseMaxSize": "10000",
        "quoteMaxSize": "100000",
        "baseIncrement": "0.00000001",
        "quoteIncrement": "0.01",
        "priceIncrement": "0.00000001",
        "enableTrading": true
    }
]
```
Raises KucoinResponseException, KucoinAPIException

```
get_ticker(symbol=None)
    Get symbol tick
```
<https://docs.kucoin.com/#get-ticker>

Parameters **symbol** (string) – (optional) Name of symbol e.g. KCS-BTC

```
all_ticks = client.get_ticker()
ticker = client.get_ticker('ETH-BTC')
```
Returns ApiResponse

```
"sequence": "1545825031840", # now sequence
"price": "3494.367783", # last trade price
"size": "0.05027185", # last trade size
"bestBid": "3494.367783", # best bid price
"bestBidSize": "2.60323254", # size at best bid price
"bestAsk": "3499.12", # best ask price"bestAskSize": "0.01474011" # size at best ask price
```
Raises KucoinResponseException, KucoinAPIException

### **get\_trade\_histories**(*symbol*)

{

}

List the latest trades for a symbol

<https://docs.kucoin.com/#get-trade-histories>

```
Parameters symbol (string) – Name of symbol e.g. KCS-BTC
```

```
orders = client.get_trade_histories('KCS-BTC')
```
#### Returns ApiResponse

```
\lceil{
       "sequence": "1545896668571",
       "price": "0.07", # Filled price
       "size": "0.004", # Filled amount
       "side": "buy", \qquad \qquad \# Filled side. The filled side is set
˓→to the taker by default.
       "time": 1545904567062140823 # Transaction time
   },
   {
       "sequence": "1545896668578",
       "price": "0.054",
       "size": "0.066",
       "side": "buy",
       "time": 1545904581619888405
   }
]
```
Raises KucoinResponseException, KucoinAPIException

# **6.1.8 Websockets**

Note: The websocket client is only available for python3.5+

This feature is still in development so check the documentation around message topics here [https://docs.kucoin.com/](https://docs.kucoin.com/#websocket-feed) [#websocket-feed](https://docs.kucoin.com/#websocket-feed)

For private topics such as '/account/balance' pass private=True to the KucoinSocketManager, see example below

# **TODO:**

• Helper functions for topics

- Multiplexing
- Local Order book level 2 & 3

# **Sample Code**

```
import asyncio
from kucoin.client import Client
from kucoin.asyncio import KucoinSocketManager
api_key = '<api_key>'
api_secret = '<api_secret>'
api_passphrase = '<api_passphrase>'
async def main():
   global loop
    # callback function that receives messages from the socket
    async def handle_evt(msg):
        if msg['topic'] == '/market/ticker:ETH-USDT':
            print(f'got ETH-USDT tick:{msg["data"]}')
        elif msg['topic'] == '/market/snapshot:BTC':
            print(f'got BTC market snapshot:{msg["data"]}')
        elif msg['topic'] == '/market/snapshot:KCS-BTC':
            print(f'got KCS-BTC symbol snapshot:{msg["data"]}')
        elif msg['topic'] == '/market/ticker:all':
            print(f'got all market snapshot:{msg["data"]}')
        elif msg['topic'] == '/account/balance':
            print(f'got account balance:{msg["data"]}')
        elif msg['topic'] == '/market/level2:KCS-BTC':
            print(f'got L2 msg:{msg["data"]}')
        elif msg['topic'] == '/market/match:BTC-USDT':
            print(f'got market match msg:{msg["data"]}')
        elif msg['topic'] == '/market/level3:BTC-USDT':
            if msg['subject'] == 'trade.l3received':
                if msg['data']['type'] == 'activated':
                    # must be logged into see these messages
                    print(f"L3 your order activated: {msg['data']}")
                else:
                    print(f"L3 order received:{msg['data']}")
            elif msg['subject'] == 'trade.l3open':
                print(f"L3 order open: {msg['data']}")
            elif msg['subject'] == 'trade.l3done':
                print(f"L3 order done: {msg['data']}")
            elif msg['subject'] == 'trade.l3match':
                print(f"L3 order matched: {msg['data']}")
            elif msg['subject'] == 'trade.l3change':
                print(f"L3 order changed: {msg['data']}")
```

```
client = Client(api_key, api_secret, api_passphrase)
    ksm = await KucoinSocketManager.create(loop, client, handle_evt)
    # for private topics such as '/account/balance' pass private=True
    ksm_private = await KucoinSocketManager.create(loop, client, handle_evt,
˓→private=True)
    # Note: try these one at a time, if all are on you will see a lot of output
    # ETH-USDT Market Ticker
   await ksm.subscribe('/market/ticker:ETH-USDT')
   # BTC Symbol Snapshots
   await ksm.subscribe('/market/snapshot:BTC')
    # KCS-BTC Market Snapshots
   await ksm.subscribe('/market/snapshot:KCS-BTC')
    # All tickers
   await ksm.subscribe('/market/ticker:all')
    # Level 2 Market Data
   await ksm.subscribe('/market/level2:KCS-BTC')
    # Market Execution Data
   await ksm.subscribe('/market/match:BTC-USDT')
    # Level 3 market data
   await ksm.subscribe('/market/level3:BTC-USDT')
    # Account balance - must be authenticated
   await ksm_private.subscribe('/account/balance')
   while True:
       print("sleeping to keep loop open")
        await asyncio.sleep(20, loop=loop)
if __name__ == "__main__":
    loop = asyncio.get_event_loop()
    loop.run_until_complete(main())
```
# **Unsubscribe from channel**

Send the same topic name to the unsubscribe function

```
await ksm.unsubscribe('/market/ticker:ETH-USDT')
```
# **6.1.9 Exceptions**

# **KucoinResponseException**

Raised if a non JSON response is returned

# **KucoinAPIException**

On an API call error a kucoin.exceptions.KucoinAPIException will be raised.

The exception provides access to the

- *status\_code* response status code
- *response* response object
- *message* Kucoin error message=
- *request* request object if available

```
try:
   client.get_coin_list()
except KucoinAPIException as e:
   print(e.status_code)
    print(e.message)
```
# **MarketOrderException**

Raised if market order params are incorrect

# **LimitOrderException**

Raised if limit order params are incorrect

# **6.1.10 Changelog**

# **v2.1.2 - 2019-04-17**

# Added

• exception if using a private websocket topic but not connected with private

# Removed

• removed py3.6 type annotations for py3.5 support

# **v2.1.1 - 2019-04-17**

# Added

- websocket support for private messages
- *get\_historical\_orders* function to get V1 historical orders

#### Fixed

- fixed *get\_ticker* to work for all tickers
- websocket reconnect ability

# **v2.1.0 - 2019-02-25**

#### Added

- websocket support
- *get\_fiat\_prices* function to get fiat price for currency
- *get\_markets* function to get supported market list
- iceberg order support
- util functions to generate uuid and convert dict to compact json string

# Updated

• *get\_ticker* to have optional symbol param

# Fixed

- market and limit order create functions
- *get\_kline\_data* function
- *get\_account\_holds* function endpoint
- LimitOrderException message

# **v2.0.2 - 2019-02-23**

# Fixed

• signature generation for get requests

# **v2.0.1 - 2019-01-23**

# Fixed

• added auth for get\_fills()

# **v2.0.0 - 2019-01-22**

# Added

• support for REST endpoint of v2 API

# **v0.1.12 - 2018-04-27**

# Added

• timestamp in milliseconds to *get\_historical\_klines\_tv* function

# Fixed

• make *coin* parameter required in *get\_coin\_info* function

# **v0.1.11 - 2018-03-01**

# Added

• option for passing requests module parameters on Client initialisation

# Restored

• old *get\_all\_balances* non-paged functionality

# **v0.1.10 - 2018-02-10**

### Fixed

• remove slash in path in *get\_order\_details* function

#### **v0.1.9 - 2018-02-09**

# Updated

• path for *get\_all\_balances* to match update in Kucoin docs, now supports pagination

# **v0.1.8 - 2018-01-20**

#### Added

• better exception error messages

#### Fixed

• *cancel\_order* format to make *order\_type* required

# **v0.1.7 - 2018-01-17**

#### Fixed

- *cancel\_order* format to send symbol in payload, remove URL params
- *cancel\_all\_orders* format to send symbol in payload, remove URL params

# **v0.1.6 - 2018-01-15**

#### Added

- constants for transfer types, pending, finished and cancelled
- documentation for *group* param on *get\_order\_book*, *get\_buy\_orders* and *get\_sell\_orders*
- add *get\_trading\_markets* endpoint
- add *market* param to *get\_trading\_symbols* and *get\_trending\_coins*
- add *get\_coin\_info* function with optional *coin* param

#### Fixed

- set coin param to optional for *get\_reward\_info*, *get\_reward\_summary* and *extract\_invite\_bonus*
- actually use the *kv\_format* param on *get\_active\_orders*
- *cancel\_order* format to send symbol in URL
- *cancel\_all\_orders* format to send symbol in URL
- *order\_details* removed symbol from URL
- *get\_tick* symbol is now optional
- fix *get\_coin\_list* URL

# **v0.1.5 - 2018-01-14**

# Fixed

• remove debug output

# **v0.1.4 - 2018-01-14**

# Added

• add function *get\_historical\_klines\_tv* to get klines in OHLCV format

# Fixed

- handle success: false type errors properly to raise exception
- fix passed param name on *get\_kline\_data*

# **v0.1.3 - 2018-01-12**

# Added

- add function *get\_total\_balance* to get balance in Fiat
- added pagination params to *get\_all\_balances*

# **v0.1.2 - 2018-01-07**

# Added

- api key endpoints
- set default currency function
- extract invite bonus function

# **v0.1.1 - 2018-01-02**

# Added

- cancel all orders function
- get order details function
- get dealt orders function

# Updated

• old get\_deal\_orders function to get\_symbol\_dealt\_orders

# **v0.1.0 - 2017-11-12**

# Added

- Kucoin client interface
- Coverage for all main endpoints
- Constants for transfer type and status, order side and kline resolution

<span id="page-45-1"></span>• Full documentation

# **6.1.11 Kucoin API**

# <span id="page-45-0"></span>**client module**

```
class kucoin.client.Client(api_key, api_secret, passphrase, sandbox=False, re-
                            quests_params=None)
    Bases: object
    REST_API_URL = 'https://openapi-v2.kucoin.com'
    SANDBOX_API_URL = 'https://openapi-sandbox.kucoin.com'
    API_VERSION = 'v1'
    SIDE_BUY = 'buy'
    SIDE_SELL = 'sell'
    ACCOUNT_MAIN = 'main'
    ACCOUNT_TRADE = 'trade'
    ORDER_LIMIT = 'limit'
    ORDER_MARKET = 'market'
    ORDER_LIMIT_STOP = 'limit_stop'
    ORDER_MARKET_STOP = 'market_stop'
    STOP_LOSS = 'loss'
    STOP_ENTRY = 'entry'
    STP_CANCEL_NEWEST = 'CN'
    STP_CANCEL_OLDEST = 'CO'
    STP_DECREASE_AND_CANCEL = 'DC'
    STP_CANCEL_BOTH = 'CB'
    TIMEINFORCE_GOOD_TILL_CANCELLED = 'GTC'
    TIMEINFORCE_GOOD_TILL_TIME = 'GTT'
    TIMEINFORCE_IMMEDIATE_OR_CANCEL = 'IOC'
    TIMEINFORCE_FILL_OR_KILL = 'FOK'
```
**\_\_init\_\_**(*api\_key*, *api\_secret*, *passphrase*, *sandbox=False*, *requests\_params=None*) Kucoin API Client constructor

<https://docs.kucoin.com/>

Parameters

- **api\_key** (string) Api Token Id
- **api\_secret** (string) Api Secret
- **passphrase** (string) Api Passphrase used to create API
- **sandbox**  $(boo1)$  (optional) Use the sandbox endpoint or not (default False)

• **requests\_params** (dict.) – (optional) Dictionary of requests params to use for all calls

<span id="page-46-0"></span>client = Client(api\_key, api\_secret, api\_passphrase)

#### **get\_timestamp**()

Get the server timestamp

<https://docs.kucoin.com/#time>

Returns response timestamp in ms

#### **get\_currencies**()

List known currencies

<https://docs.kucoin.com/#get-currencies>

currencies = client.get\_currencies()

Returns API Response

```
\lceil{
        "currency": "BTC",
        "name": "BTC",
        "fullName": "Bitcoin",
        "precision": 8
    },
    {
        "currency": "ETH",
        "name": "ETH",
        "fullName": "Ethereum",
        "precision": 7
    }
]
```
Raises KucoinResponseException, KucoinAPIException

# **get\_currency**(*currency*)

Get single currency detail

<https://docs.kucoin.com/#get-currency-detail>

```
# call with no coins
currency = client.get_currency('BTC')
```
#### Returns API Response

```
"currency": "BTC",
"name": "BTC",
"fullName": "Bitcoin",
"precision": 8,
"withdrawalMinSize": "0.002",
"withdrawalMinFee": "0.0005",
"isWithdrawEnabled": true,
```
(continues on next page)

{

```
"isDepositEnabled": true
```
Raises KucoinResponseException, KucoinAPIException

#### **get\_accounts**()

}

Get a list of accounts

<https://docs.kucoin.com/#accounts>

accounts = client.get\_accounts()

Returns API Response

```
\lceil{
        "id": "5bd6e9286d99522a52e458de",
        "currency": "BTC",
        "type": "main",
        "balance": "237582.04299",
        "available": "237582.032",
        "holds": "0.01099"
    },
    {
        "id": "5bd6e9216d99522a52e458d6",
        "currency": "BTC",
        "type": "trade",
        "balance": "1234356",
        "available": "1234356",
        "holds": "0"
    }
]
```
Raises KucoinResponseException, KucoinAPIException

```
get_account(account_id)
    Get an individual account
```
<https://docs.kucoin.com/#get-an-account>

Parameters **account\_id** (string) – ID for account - from list\_accounts()

account = client.get\_account('5bd6e9216d99522a52e458d6')

#### Returns API Response

```
{
   "currency": "KCS",
   "balance": "1000000060.6299",
    "available": "1000000060.6299",
    "holds": "0"
}
```
Raises KucoinResponseException, KucoinAPIException

```
create_account(account_type, currency)
    Create an account
```
<https://docs.kucoin.com/#create-an-account>

### Parameters

- **account\_type** (string) Account type main or trade
- **currency** (string) Currency code

```
account = client.create_account('trade', 'BTC')
```
#### Returns API Response

```
{
    "id": "5bd6e9286d99522a52e458de"
}
```
# Raises KucoinResponseException, KucoinAPIException

**get\_account\_activity**(*account\_id*, *start=None*, *end=None*, *page=None*, *limit=None*) Get list of account activity

<https://docs.kucoin.com/#get-account-history>

# **Parameters**

- **account\_id** (string) ID for account from list\_accounts()
- **start** (string) (optional) Start time as unix timestamp
- **end**  $(string)$  (optional) End time as unix timestamp
- **page** (int) (optional) Current page default 1
- **limit** (int) (optional) Number of results to return default 50

```
history = client.get_account_activity('5bd6e9216d99522a52e458d6')
history = client.get_account_activity('5bd6e9216d99522a52e458d6', start=
\rightarrow'1540296039000')
history = client.get_account_activity('5bd6e9216d99522a52e458d6', page=2,
˓→page_size=10)
```
### Returns API Response

```
{
    "currentPage": 1,
    "pageSize": 10,
    "totalNum": 2,
    "totalPage": 1,
    "items": [
        {
            "currency": "KCS",
            "amount": "0.0998",
            "fee": "0",
            "balance": "1994.040596",
```

```
"bizType": "withdraw",
            "direction": "in",
            "createdAt": 1540296039000,
            "context": {
                 "orderId": "5bc7f080b39c5c03286eef8a",
                 "currency": "BTC"
             }
        },
        {
            "currency": "KCS",
            "amount": "0.0998",
            "fee": "0",
            "balance": "1994.140396",
            "bizType": "trade exchange",
            "direction": "in",
            "createdAt": 1540296039000,
            "context": {
                 "orderId": "5bc7f080b39c5c03286eef8e",
                 "tradeId": "5bc7f080b3949c03286eef8a",
                 "symbol": "BTC-USD"
            }
        }
    ]
}
```
Raises KucoinResponseException, KucoinAPIException

```
get_account_holds(account_id, page=None, page_size=None)
```
Get account holds placed for any active orders or pending withdraw requests

<https://docs.kucoin.com/#get-holds>

Parameters

- **account\_id** (string) ID for account from list\_accounts()
- **page** (int) (optional) Current page default 1
- **page\_size** (int) (optional) Number of results to return default 50

```
holds = client.get_account_holds('5bd6e9216d99522a52e458d6')
holds = client.get_account_holds('5bd6e9216d99522a52e458d6', page=2, page_
\rightarrowsize=10)
```
#### Returns API Response

```
{
    "currentPage": 1,
   "pageSize": 10,
    "totalNum": 2,
    "totalPage": 1,
    "items": [
        {
            "currency": "ETH",
            "holdAmount": "5083",
```

```
"bizType": "Withdraw",
        "orderId": "5bc7f080b39c5c03286eef8e",
        "createdAt": 1545898567000,
        "updatedAt": 1545898567000
    },
    {
        "currency": "ETH",
        "holdAmount": "1452",
        "bizType": "Withdraw",
        "orderId": "5bc7f518b39c5c033818d62d",
        "createdAt": 1545898567000,
        "updatedAt": 1545898567000
   }
]
```
Raises KucoinResponseException, KucoinAPIException

```
create_inner_transfer(from_account_id, to_account_id, amount, order_id=None)
     Get account holds placed for any active orders or pending withdraw requests
```
<https://docs.kucoin.com/#get-holds>

### Parameters

}

{

}

- **from\_account\_id** (str) ID of account to transfer funds from from list\_accounts()
- **to\_account\_id** (str) ID of account to transfer funds to from list\_accounts()
- **amount**  $(int)$  Amount to transfer
- **order\_id**  $(string) (optional)$  Request ID (default flat\_uuid())

```
transfer = client.create_inner_transfer('5bd6e9216d99522a52e458d6',
˓→5bc7f080b39c5c03286eef8e', 20)
```
Returns API Response

"orderId": "5bd6e9286d99522a52e458de"

Raises KucoinResponseException, KucoinAPIException

#### **create\_deposit\_address**(*currency*)

Create deposit address of currency for deposit. You can just create one deposit address.

<https://docs.kucoin.com/#create-deposit-address>

```
Parameters currency (string) – Name of currency
```

```
address = client.create_deposit_address('NEO')
```
Returns ApiResponse

<span id="page-51-0"></span>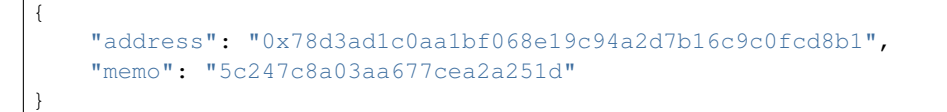

Raises KucoinResponseException, KucoinAPIException

```
get_deposit_address(currency)
```
Get deposit address for a currency

<https://docs.kucoin.com/#get-deposit-address>

Parameters currency (string) – Name of currency

address = client.get\_deposit\_address('NEO')

Returns ApiResponse

```
"address": "0x78d3ad1c0aa1bf068e19c94a2d7b16c9c0fcd8b1",
"memo": "5c247c8a03aa677cea2a251d"
```
Raises KucoinResponseException, KucoinAPIException

```
get_deposits(currency=None, status=None, start=None, end=None, page=None, limit=None)
     Get deposit records for a currency
```
<https://docs.kucoin.com/#get-deposit-list>

#### Parameters

{

}

- **currency** (string) Name of currency (optional)
- **status** (string) optional Status of deposit (PROCESSING, SUCCESS, FAILURE)
- **start** (string) (optional) Start time as unix timestamp
- **end**  $(string)$  (optional) End time as unix timestamp
- **page** (int) (optional) Page to fetch
- **limit** (int) (optional) Number of transactions

```
deposits = client.get_deposits('NEO')
```
#### Returns ApiResponse

```
{
    "currentPage": 1,
    "pageSize": 5,
    "totalNum": 2,
    "totalPage": 1,
    "items": [
        {
            "address": "0x5f047b29041bcfdbf0e4478cdfa753a336ba6989",
            "memo": "5c247c8a03aa677cea2a251d",
```

```
"amount": 1,
            "fee": 0.0001,
            "currency": "KCS",
            "isInner": false,
            "walletTxId": "5bbb57386d99522d9f954c5a@test004",
            "status": "SUCCESS",
            "createdAt": 1544178843000,
            "updatedAt": 1544178891000
       }, { }"address": "0x5f047b29041bcfdbf0e4478cdfa753a336ba6989",
            "memo": "5c247c8a03aa677cea2a251d",
            "amount": 1,
            "fee": 0.0001,
            "currency": "KCS",
            "isInner": false,
            "walletTxId": "5bbb57386d99522d9f954c5a@test003",
            "status": "SUCCESS",
            "createdAt": 1544177654000,
            "updatedAt": 1544178733000
        }
    ]
}
```
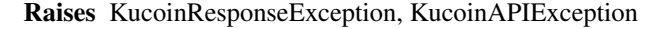

**get\_withdrawals**(*currency=None*, *status=None*, *start=None*, *end=None*, *page=None*, *limit=None*) Get deposit records for a currency

<https://docs.kucoin.com/#get-withdrawals-list>

#### Parameters

- **currency** (string) Name of currency (optional)
- **status** (string) optional Status of deposit (PROCESSING, SUCCESS, FAILURE)
- **start** (string) (optional) Start time as unix timestamp
- **end**  $(string)$  (optional) End time as unix timestamp
- **page**  $(int)$  (optional) Page to fetch
- **limit**  $(int) (optional)$  Number of transactions

```
withdrawals = client.get withdrawals('NEO')
```
#### Returns ApiResponse

```
{
   "currentPage": 1,
   "pageSize": 10,
    "totalNum": 1,
    "totalPage": 1,
    "items": [
        {
            "id": "5c2dc64e03aa675aa263f1ac",
            "address": "0x5bedb060b8eb8d823e2414d82acce78d38be7fe9",
```

```
"memo": "",
            "currency": "ETH",
            "amount": 1.0000000,
            "fee": 0.0100000,
            "walletTxId": "3e2414d82acce78d38be7fe9",
            "isInner": false,
            "status": "FAILURE",
            "createdAt": 1546503758000,
            "updatedAt": 1546504603000
        }
    ]
}
```
Raises KucoinResponseException, KucoinAPIException

#### **get\_withdrawal\_quotas**(*currency*)

Get withdrawal quotas for a currency

<https://docs.kucoin.com/#get-withdrawal-quotas>

Parameters **currency** (string) – Name of currency

quotas = client.get\_withdrawal\_quotas('ETH')

Returns ApiResponse

```
{
   "currency": "ETH",
   "availableAmount": 2.9719999,
   "remainAmount": 2.9719999,
    "withdrawMinSize": 0.1000000,
   "limitBTCAmount": 2.0,
    "innerWithdrawMinFee": 0.00001,
    "isWithdrawEnabled": true,
    "withdrawMinFee": 0.0100000,
    "precision": 7
}
```
Raises KucoinResponseException, KucoinAPIException

**create\_withdrawal**(*currency*, *amount*, *address*, *memo=None*, *is\_inner=False*, *remark=None*) Process a withdrawal

<https://docs.kucoin.com/#apply-withdraw>

#### Parameters

- **currency** (string) Name of currency
- **amount** (*number*) Amount to withdraw
- **address** (string) Address to withdraw to
- **memo**  $(string)$  (optional) Remark to the withdrawal address
- **is\_inner** (bool) (optional) Remark to the withdrawal address
- **remark** (string) (optional) Remark

<span id="page-54-0"></span>withdrawal = client.create\_withdrawal('NEO', 20, '598aeb627da3355fa3e851')

#### Returns ApiResponse

```
"withdrawalId": "5bffb63303aa675e8bbe18f9"
```
Raises KucoinResponseException, KucoinAPIException

```
cancel_withdrawal(withdrawal_id)
```
Cancel a withdrawal

{

}

<https://docs.kucoin.com/#cancel-withdrawal>

#### Parameters **withdrawal\_id** (string) – ID of withdrawal

client.cancel\_withdrawal('5bffb63303aa675e8bbe18f9')

#### Returns None

Raises KucoinResponseException, KucoinAPIException

**create\_market\_order**(*symbol*, *side*, *size=None*, *funds=None*, *client\_oid=None*, *remark=None*, *stp=None*)

Create a market order

One of size or funds must be set

<https://docs.kucoin.com/#place-a-new-order>

#### Parameters

- **symbol** (string) Name of symbol e.g. KCS-BTC
- **side** (string) buy or sell
- **size** (string) (optional) Desired amount in base currency
- **funds** (string) (optional) Desired amount of quote currency to use
- **client\_oid** (string) (optional) Unique order id (default flat\_uuid())
- **remark** (string) (optional) remark for the order, max 100 utf8 characters
- **stp** (string) (optional) self trade protection CN, CO, CB or DC (default is None)

order = client.create\_market\_order('NEO', Client.SIDE\_BUY, size=20)

# Returns ApiResponse

```
{
    "orderOid": "596186ad07015679730ffa02"
```
Raises KucoinResponseException, KucoinAPIException, MarketOrderException

}

```
create_limit_order(symbol, side, price, size, client_oid=None, remark=None,
                      time_in_force=None, stop=None, stop_price=None, stp=None, can-
                      cel_after=None, post_only=None, hidden=None, iceberg=None, visi-
                      ble_size=None)
```
#### Create an order

<https://docs.kucoin.com/#place-a-new-order>

# Parameters

- **symbol** (string) Name of symbol e.g. KCS-BTC
- **side** (string) buy or sell
- **price** (string) Name of coin
- **size** (string) Amount of base currency to buy or sell
- **client\_oid** (string) (optional) Unique order\_id default flat\_uuid()
- **remark**  $(string)$  (optional) remark for the order, max 100 utf8 characters
- **stp** (string) (optional) self trade protection CN, CO, CB or DC (default is None)
- **time\_in\_force** (string) (optional) GTC, GTT, IOC, or FOK (default is GTC)
- **stop** (string) (optional) stop type loss or entry requires stop\_price
- **stop\_price** (string) (optional) trigger price for stop order
- **cancel\_after** (string) (optional) number of seconds to cancel the order if not filled required time\_in\_force to be GTT
- **post\_only**  $(boo1)$  (optional) indicates that the order should only make liquidity. If any part of the order results in taking liquidity, the order will be rejected and no part of it will execute.
- **hidden** (bool) (optional) Orders not displayed in order book
- **iceberg** (bool) (optional) Only visible portion of the order is displayed in the order book
- **visible\_size** (bool) (optional) The maximum visible size of an iceberg order

```
order = client.create_limit_order('KCS-BTC', Client.SIDE_BUY, '0.01', '1000')
```
#### Returns ApiResponse

"orderOid": "596186ad07015679730ffa02"

#### Raises KucoinResponseException, KucoinAPIException, LimitOrderException

```
cancel_order(order_id)
    Cancel an order
```
{

}

<https://docs.kucoin.com/#cancel-an-order>

```
Parameters order_id (string) – Order id
```
res = client.cancel\_order('5bd6e9286d99522a52e458de)

<span id="page-56-0"></span>Returns ApiResponse

```
{
    "cancelledOrderIds": [
        "5bd6e9286d99522a52e458de"
    ]
}
```
Raises KucoinResponseException, KucoinAPIException

KucoinAPIException If order\_id is not found

```
cancel_all_orders(symbol=None)
    Cancel all orders
```
<https://docs.kucoin.com/#cancel-all-orders>

```
res = client.cancel_all_orders()
```
Returns ApiResponse

```
{
    "cancelledOrderIds": [
        "5bd6e9286d99522a52e458de"
    ]
}
```
Raises KucoinResponseException, KucoinAPIException

```
get_orders(symbol=None, status=None, side=None, order_type=None, start=None, end=None,
              page=None, limit=None)
    Get list of orders
```
<https://docs.kucoin.com/#list-orders>

# Parameters

- **symbol** (string) (optional) Name of symbol e.g. KCS-BTC
- **status** (string) (optional) Specify status active or done (default done)
- **side** (string) (optional) buy or sell
- **order\_type** (string) (optional) limit, market, limit\_stop or market\_stop
- **start** (string) (optional) Start time as unix timestamp
- **end**  $(string)$  (optional) End time as unix timestamp
- **page** (int) (optional) Page to fetch
- **limit** (int) (optional) Number of orders

```
orders = client.get_orders(symbol='KCS-BTC', status='active')
```
Returns ApiResponse

```
{
    "currentPage": 1,
    "pageSize": 1,
   "totalNum": 153408,
   "totalPage": 153408,
    "items": [
        {
            "id": "5c35c02703aa673ceec2a168",
            "symbol": "BTC-USDT",
            "opType": "DEAL",
            "type": "limit",
            "side": "buy",
            "price": "10",
            "size": "2",
            "funds": "0",
            "dealFunds": "0.166",
            "dealSize": "2",
            "fee": "0",
            "feeCurrency": "USDT",
            "stp": "",
            "stop": "",
            "stopTriggered": false,
            "stopPrice": "0",
            "timeInForce": "GTC",
            "postOnly": false,
            "hidden": false,
            "iceberge": false,
            "visibleSize": "0",
            "cancelAfter": 0,
            "channel": "IOS",
            "clientOid": null,
            "remark": null,
            "tags": null,
            "isActive": false,
            "cancelExist": false,
            "createdAt": 1547026471000
        }
    ]
}
```
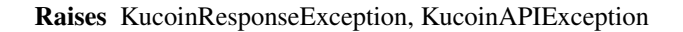

**get\_historical\_orders**(*symbol=None*, *side=None*, *start=None*, *end=None*, *page=None*, *limit=None*) List of KuCoin V1 historical orders.

<https://docs.kucoin.com/#get-v1-historical-orders-list>

Parameters

- **symbol** (string) (optional) Name of symbol e.g. KCS-BTC
- **side** (string) (optional) buy or sell
- **start** (string) (optional) Start time as unix timestamp
- **end**  $(string)$  (optional) End time as unix timestamp
- **page**  $(int) (optional) Page to fetch$

• **limit** (int) – (optional) Number of orders

```
orders = client.get_historical_orders(symbol='KCS-BTC')
```
Returns ApiResponse

```
{
    "currentPage": 1,
   "pageSize": 50,
   "totalNum": 1,
   "totalPage": 1,
    "items": [
        {
            "symbol": "SNOV-ETH",
            "dealPrice": "0.0000246",
            "dealValue": "0.018942",
            "amount": "770",
            "fee": "0.00001137",
            "side": "sell",
            "createdAt": 1540080199
       }
    ]
}
```
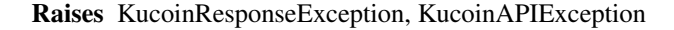

```
get_order(order_id)
```
{

Get order details

<https://docs.kucoin.com/#get-an-order>

Parameters **order\_id** (str) – orderOid value

order = client.get\_order('5c35c02703aa673ceec2a168')

Returns ApiResponse

```
"id": "5c35c02703aa673ceec2a168",
"symbol": "BTC-USDT",
"opType": "DEAL",
"type": "limit",
"side": "buy",
"price": "10",
"size": "2",
"funds": "0",
"dealFunds": "0.166",
"dealSize": "2",
"fee": "0",
"feeCurrency": "USDT",
"stp": "",
"stop": "",
"stopTriggered": false,
"stopPrice": "0",
"timeInForce": "GTC",
"postOnly": false,
```

```
"hidden": false,
"iceberge": false,
"visibleSize": "0",
"cancelAfter": 0,
"channel": "IOS",
"clientOid": null,
"remark": null,
"tags": null,
"isActive": false,
"cancelExist": false,
"createdAt": 1547026471000
```
Raises KucoinResponseException, KucoinAPIException

```
get_fills(order_id=None, symbol=None, side=None, order_type=None, start=None, end=None,
            page=None, limit=None)
```
Get a list of recent fills.

<https://docs.kucoin.com/#list-fills>

#### Parameters

}

- **order** id  $(string)$  (optional) generated order id
- **symbol** (string) (optional) Name of symbol e.g. KCS-BTC
- **side** (string) (optional) buy or sell
- **order\_type** (string) (optional) limit, market, limit\_stop or market\_stop
- **start** (string) Start time as unix timestamp (optional)
- **end** (string) End time as unix timestamp (optional)
- **page** (int) optional Page to fetch
- **limit** (int) optional Number of orders

fills = client.get\_fills()

# Returns ApiResponse

```
{
   "currentPage":1,
   "pageSize":1,
    "totalNum":251915,
    "totalPage":251915,
    "items":[
        {
            "symbol":"BTC-USDT",
            "tradeId":"5c35c02709e4f67d5266954e",
            "orderId":"5c35c02703aa673ceec2a168",
            "counterOrderId":"5c1ab46003aa676e487fa8e3",
            "side":"buy",
            "liquidity":"taker",
            "forceTaker":true,
            "price":"0.083",
```

```
"size":"0.8424304",
        "funds":"0.0699217232",
        "fee":"0",
        "feeRate":"0",
        "feeCurrency":"USDT",
        "stop":"",
        "type":"limit",
        "createdAt":1547026472000
   }
]
```
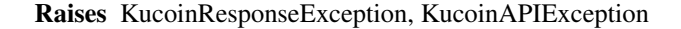

#### **get\_symbols**()

}

Get a list of available currency pairs for trading.

<https://docs.kucoin.com/#symbols-amp-ticker>

symbols = client.get\_symbols()

#### Returns ApiResponse

```
\lceil{
        "symbol": "BTC-USDT",
        "name": "BTC-USDT",
        "baseCurrency": "BTC",
        "quoteCurrency": "USDT",
        "baseMinSize": "0.00000001",
        "quoteMinSize": "0.01",
        "baseMaxSize": "10000",
        "quoteMaxSize": "100000",
        "baseIncrement": "0.00000001",
        "quoteIncrement": "0.01",
        "priceIncrement": "0.00000001",
        "enableTrading": true
    }
]
```
Raises KucoinResponseException, KucoinAPIException

```
get_ticker(symbol=None)
    Get symbol tick
```
<https://docs.kucoin.com/#get-ticker>

Parameters **symbol** (string) – (optional) Name of symbol e.g. KCS-BTC

```
all_ticks = client.get_ticker()
ticker = client.get_ticker('ETH-BTC')
```
Returns ApiResponse

<span id="page-61-0"></span>{

}

{

}

```
"sequence": "1545825031840", # now sequence
"price": "3494.367783", # last trade price
"size": "0.05027185", # last trade size<br>"bestBid": "3494.367783", # best bid price
"bestBid": "3494.367783", # best bid price
"bestBidSize": "2.60323254", # size at best bid price
"bestAsk": "3499.12", # best ask price"bestAskSize": "0.01474011" # size at best ask price
```
Raises KucoinResponseException, KucoinAPIException

```
get_fiat_prices(base=None, symbol=None)
```
Get fiat price for currency

<https://docs.kucoin.com/#get-fiat-price>

Parameters

- **base** (string) (optional) Fiat,eg.USD,EUR, default is USD.
- **symbol** (string) (optional) Cryptocurrencies.For multiple cyrptocurrencies, please separate them with comma one by one. default is all

prices = client.get\_fiat\_prices()

Returns ApiResponse

```
"BTC": "3911.28000000",
"ETH": "144.55492453",
"LTC": "48.45888179",
"KCS": "0.45546856"
```
Raises KucoinResponseException, KucoinAPIException

#### **get\_24hr\_stats**(*symbol*)

Get 24hr stats for a symbol. Volume is in base currency units. open, high, low are in quote currency units.

Parameters **symbol** (string) – (optional) Name of symbol e.g. KCS-BTC

stats = client.get\_24hr\_stats('ETH-BTC')

Returns ApiResponse

Without a symbol param

```
{
    "symbol": "BTC-USDT",
   "changeRate": "0.0128", # 24h change rate
    "changePrice": "0.8", \# 24h rises and falls in price (if the change
˓→rate is a negative number,
                              # the price rises; if the change rate is a_{\mu}˓→positive number, the price falls.)
```

```
"open": 61, # Opening price
   "close": 63.6, # Closing price
   "high": "63.6", # Highest price filled
   "low": "61", # Lowest price filled
   "vol": "244.78", # Transaction quantity
   "volValue": "15252.0127" # Transaction amount
}
```
# Raises KucoinResponseException, KucoinAPIException

# **get\_markets**()

Get supported market list

<https://docs.kucoin.com/#get-market-list>

```
markets = client.get_markets()
```
Returns ApiResponse

```
{
    "data": [
         "BTC",
         "ETH",
         "USDT"
    ]
}
```
Raises KucoinResponseException, KucoinAPIException

```
get_order_book(symbol)
```
Get a list of bids and asks aggregated by price for a symbol.

Returns up to 100 depth each side. Fastest Order book API

<https://docs.kucoin.com/#get-part-order-book-aggregated>

Parameters **symbol** (string) – Name of symbol e.g. KCS-BTC

orders = client.get\_order\_book('KCS-BTC')

Returns ApiResponse

```
{
   "sequence": "3262786978",
    "bids": [
       ["6500.12", "0.45054140"], # [price, size]
       ["6500.11", "0.45054140"]
    ],
    "asks": [
       ["6500.16", "0.57753524"],
        ["6500.15", "0.57753524"]
    ]
}
```
Raises KucoinResponseException, KucoinAPIException

```
get_full_order_book(symbol)
```
Get a list of all bids and asks aggregated by price for a symbol.

This call is generally used by professional traders because it uses more server resources and traffic, and Kucoin has strict access frequency control.

<https://docs.kucoin.com/#get-full-order-book-aggregated>

Parameters **symbol** (string) – Name of symbol e.g. KCS-BTC

```
orders = client.get_order_book('KCS-BTC')
```
Returns ApiResponse

{

}

```
"sequence": "3262786978",
"bids": [
    ["6500.12", "0.45054140"], # [price size]
   ["6500.11", "0.45054140"]
\vert,
"asks": [
    ["6500.16", "0.57753524"],
    ["6500.15", "0.57753524"]
]
```
Raises KucoinResponseException, KucoinAPIException

```
get_full_order_book_level3(symbol)
```
Get a list of all bids and asks non-aggregated for a symbol.

This call is generally used by professional traders because it uses more server resources and traffic, and Kucoin has strict access frequency control.

<https://docs.kucoin.com/#get-full-order-book-atomic>

Parameters **symbol** (string) – Name of symbol e.g. KCS-BTC

orders = client.get\_order\_book('KCS-BTC')

Returns ApiResponse

```
{
   "sequence": "1545896707028",
   "bids": [
      \lceil"5c2477e503aa671a745c4057", # orderId
         "6", # price
         "0.999" * size
      ],
      \Gamma"5c2477e103aa671a745c4054",
         "5",
         "0.999"
      ]
```

```
],
    "asks": [
         \lceil"5c24736703aa671a745c401e",
              "200",
              "1"
         ],
         \lceil"5c2475c903aa671a745c4033",
              "201",
              m 1 m
         ]
    ]
}
```
Raises KucoinResponseException, KucoinAPIException

### **get\_trade\_histories**(*symbol*)

List the latest trades for a symbol

<https://docs.kucoin.com/#get-trade-histories>

Parameters **symbol** (string) – Name of symbol e.g. KCS-BTC

orders = client.get\_trade\_histories('KCS-BTC')

Returns ApiResponse

```
[
    {
        "sequence": "1545896668571",
        "price": "0.07", # Filled price
        vertheral values of the size": "0.004", \# Filled amount<br>"side": "buy", \# Filled side.
                                           # Filled side. The filled side is set.
→to the taker by default.
        "time": 1545904567062140823 # Transaction time
    },
    {
        "sequence": "1545896668578",
        "price": "0.054",
        "size": "0.066",
        "side": "buy",
        "time": 1545904581619888405
    }
]
```
Raises KucoinResponseException, KucoinAPIException

**get\_kline\_data**(*symbol*, *kline\_type='5min'*, *start=None*, *end=None*)

Get kline data

For each query, the system would return at most 1500 pieces of data. To obtain more data, please page the data by time.

Parameters

- <span id="page-65-0"></span>• **symbol** (string) – Name of symbol e.g. KCS-BTC
- **kline\_type** (string) type of symbol, type of candlestick patterns: 1min, 3min, 5min, 15min, 30min, 1hour, 2hour, 4hour, 6hour, 8hour, 12hour, 1day, 1week
- start  $(int)$  Start time as unix timestamp (optional) default start of day in UTC
- **end** (int) End time as unix timestamp (optional) default now in UTC

<https://docs.kucoin.com/#get-historic-rates>

```
klines = client.get_kline_data('KCS-BTC', '5min', 1507479171, 1510278278)
```
#### Returns ApiResponse

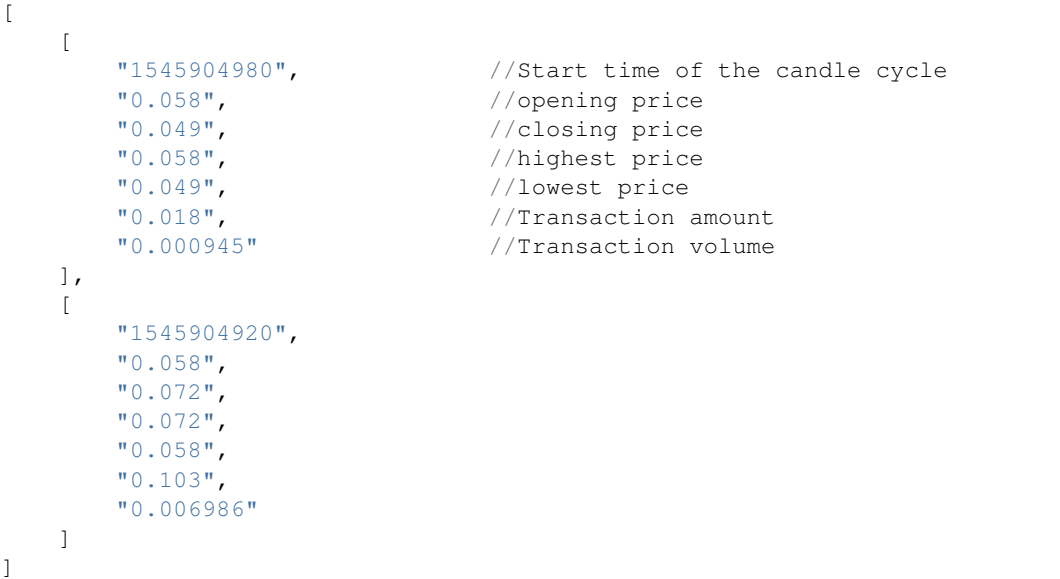

Raises KucoinResponseException, KucoinAPIException

```
get_ws_endpoint(private=False)
```
Get websocket channel details

Parameters **private** (bool) – Name of symbol e.g. KCS-BTC

<https://docs.kucoin.com/#websocket-feed>

ws\_details = client.get\_ws\_endpoint(private=**True**)

Returns ApiResponse

```
{
    "code": "200000",
    "data": {
        "instanceServers": [
            {
                "pingInterval": 50000,
                "endpoint": "wss://push1-v2.kucoin.net/endpoint",
                "protocol": "websocket",
```

```
"encrypt": true,
                "pingTimeout": 10000
            }
        ],
        "token":
  ˓→"vYNlCtbz4XNJ1QncwWilJnBtmmfe4geLQDUA62kKJsDChc6I4bRDQc73JfIrlFaVYIAE0Gv2--
˓→MROnLAgjVsWkcDq_MuG7qV7EktfCEIphiqnlfpQn4Ybg==.IoORVxR2LmKV7_maOR9xOg=="
    }
}
```
Raises KucoinResponseException, KucoinAPIException

# <span id="page-66-0"></span>**exceptions module**

```
exception kucoin.exceptions.KucoinAPIException(response)
    Bases: exceptions.Exception
```
Exception class to handle general API Exceptions

*code* values

*message* format

**\_\_init\_\_**(*response*) x. \_init\_( $\dots$ ) initializes x; see help(type(x)) for signature

**exception** kucoin.exceptions.**KucoinRequestException**(*message*) Bases: exceptions.Exception

**\_\_init\_\_**(*message*)

x. \_init\_(...) initializes x; see help(type(x)) for signature

```
exception kucoin.exceptions.MarketOrderException(message)
    Bases: exceptions.Exception
```
**\_\_init\_\_**(*message*) x. init  $(\dots)$  initializes x; see help(type(x)) for signature

**exception** kucoin.exceptions.**LimitOrderException**(*message*) Bases: exceptions.Exception

**\_\_init\_\_**(*message*)

x. \_init\_(...) initializes x; see help(type(x)) for signature

# **6.2 Index**

• genindex

Python Module Index

k

kucoin.client, [42](#page-45-0) kucoin.exceptions, [63](#page-66-0)

# Index

# Symbols

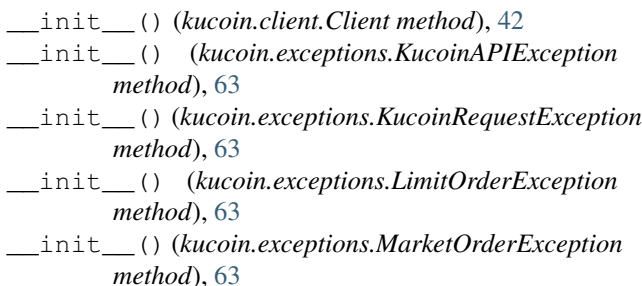

# A

ACCOUNT\_MAIN (*kucoin.client.Client attribute*), [42](#page-45-1) ACCOUNT\_TRADE (*kucoin.client.Client attribute*), [42](#page-45-1) API\_VERSION (*kucoin.client.Client attribute*), [42](#page-45-1)

# C

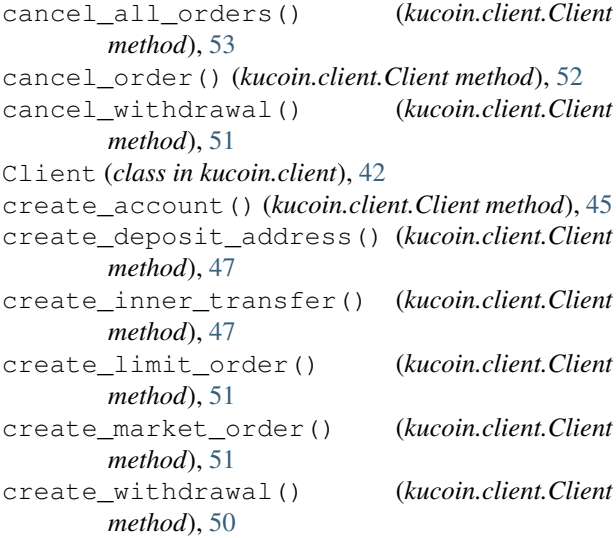

# G

get\_24hr\_stats() (*kucoin.client.Client method*), [58](#page-61-0) get\_account() (*kucoin.client.Client method*), [44](#page-47-0)

get\_account\_activity() (*kucoin.client.Client method*), [45](#page-48-0) get\_account\_holds() (*kucoin.client.Client method*), [46](#page-49-0) get\_accounts() (*kucoin.client.Client method*), [44](#page-47-0) get\_currencies() (*kucoin.client.Client method*), [43](#page-46-0) get\_currency() (*kucoin.client.Client method*), [43](#page-46-0) get\_deposit\_address() (*kucoin.client.Client method*), [48](#page-51-0) get\_deposits() (*kucoin.client.Client method*), [48](#page-51-0) get\_fiat\_prices() (*kucoin.client.Client method*), [58](#page-61-0) get\_fills() (*kucoin.client.Client method*), [56](#page-59-0) get\_full\_order\_book() (*kucoin.client.Client method*), [60](#page-63-0) get\_full\_order\_book\_level3() (*kucoin.client.Client method*), [60](#page-63-0) get\_historical\_orders() (*kucoin.client.Client method*), [54](#page-57-0) get\_kline\_data() (*kucoin.client.Client method*), [61](#page-64-0) get\_markets() (*kucoin.client.Client method*), [59](#page-62-0) get\_order() (*kucoin.client.Client method*), [55](#page-58-0) get\_order\_book() (*kucoin.client.Client method*), [59](#page-62-0) get\_orders() (*kucoin.client.Client method*), [53](#page-56-0) get\_symbols() (*kucoin.client.Client method*), [57](#page-60-0) get\_ticker() (*kucoin.client.Client method*), [57](#page-60-0) get\_timestamp() (*kucoin.client.Client method*), [43](#page-46-0) get\_trade\_histories() (*kucoin.client.Client method*), [61](#page-64-0) get\_withdrawal\_quotas() (*kucoin.client.Client method*), [50](#page-53-0) get\_withdrawals() (*kucoin.client.Client method*), [49](#page-52-0) get\_ws\_endpoint() (*kucoin.client.Client method*), [62](#page-65-0) K

kucoin.client (*module*), [42](#page-45-1) kucoin.exceptions (*module*), [63](#page-66-1) KucoinAPIException, [63](#page-66-1)

KucoinRequestException, [63](#page-66-1)

# L

LimitOrderException, [63](#page-66-1)

# M

MarketOrderException, [63](#page-66-1)

# O

ORDER\_LIMIT (*kucoin.client.Client attribute*), [42](#page-45-1) ORDER\_LIMIT\_STOP (*kucoin.client.Client attribute*), [42](#page-45-1) ORDER\_MARKET (*kucoin.client.Client attribute*), [42](#page-45-1) ORDER\_MARKET\_STOP (*kucoin.client.Client attribute*), [42](#page-45-1)

# R

REST\_API\_URL (*kucoin.client.Client attribute*), [42](#page-45-1)

# S

SANDBOX\_API\_URL (*kucoin.client.Client attribute*), [42](#page-45-1) SIDE\_BUY (*kucoin.client.Client attribute*), [42](#page-45-1) SIDE\_SELL (*kucoin.client.Client attribute*), [42](#page-45-1) STOP\_ENTRY (*kucoin.client.Client attribute*), [42](#page-45-1) STOP\_LOSS (*kucoin.client.Client attribute*), [42](#page-45-1) STP\_CANCEL\_BOTH (*kucoin.client.Client attribute*), [42](#page-45-1) STP\_CANCEL\_NEWEST (*kucoin.client.Client attribute*), [42](#page-45-1) STP\_CANCEL\_OLDEST (*kucoin.client.Client attribute*), [42](#page-45-1)

STP\_DECREASE\_AND\_CANCEL (*kucoin.client.Client attribute*), [42](#page-45-1)

# T

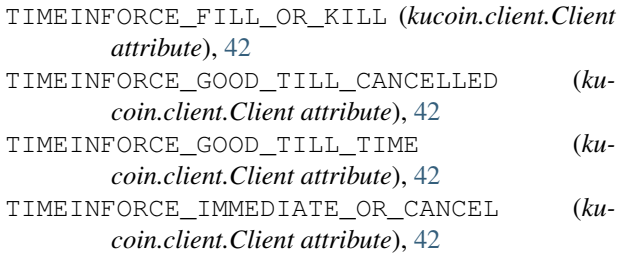